# Applications of Calculus I

#### Chemical KineticsThe Derivative as a Function

by Dr. Christian Clausen III

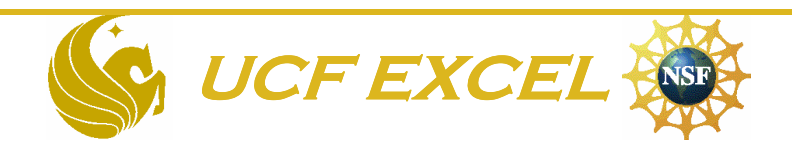

# Derivatives

- Recently in class, you have discussed derivatives.
- One way to find the derivative of a function is tofind the slope of a tangent line.
- Derivatives (slope of the tangent line) are limits of the average rate of change (slope of the secant line) as the interval gets smaller.
- Chemists use this approach to analyze data in a subject called chemical kinetics.

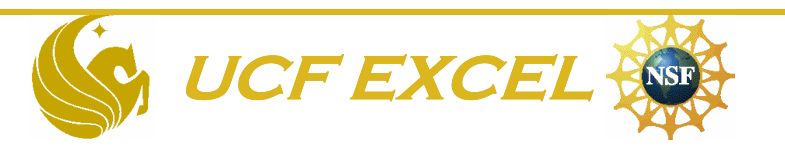

#### Chemical Changes Often Occur at Different Rates

- One major factor is concentration
- Let's perform a couple of **Hydrogen Explosions** to demonstrate this
- $H_2 + O_2 \rightarrow H_2O + \text{Room}$

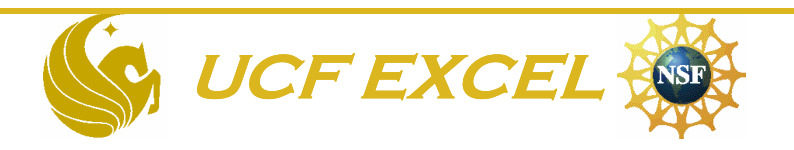

### Chemistry Clicker Question 1Participation

- Which of the balloons had the higher concentration of hydrogen?
- $\bullet$   $A$
- B
- $\bullet$  C
- D

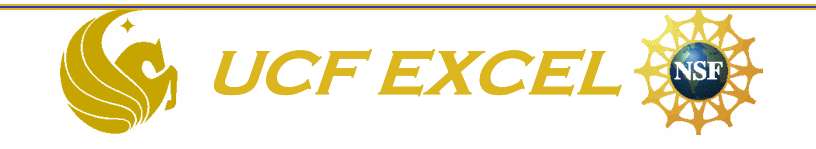

What about reactions in solution? Does concentration have an effect on the rate of change?

- Let's demonstrate this with a chemical reaction that emits light like a lightning bug.
- CpdM + CpdN  $\rightarrow$  CpdZ + Light (hv)

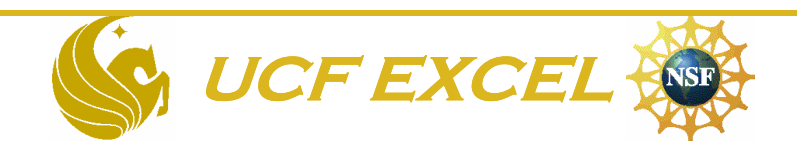

# Physical changes of rate

- Observe my changes in Distance Traveled vs Time (i.e. rate of change) as I move across the stage.
- So you can see I will have an average rate of change as I go from one end of the stage to the other
- But my instantaneous rate of change at any given moment might be different

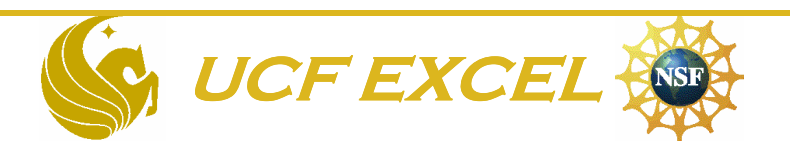

Average Rate of Change = Slope of Secant Line

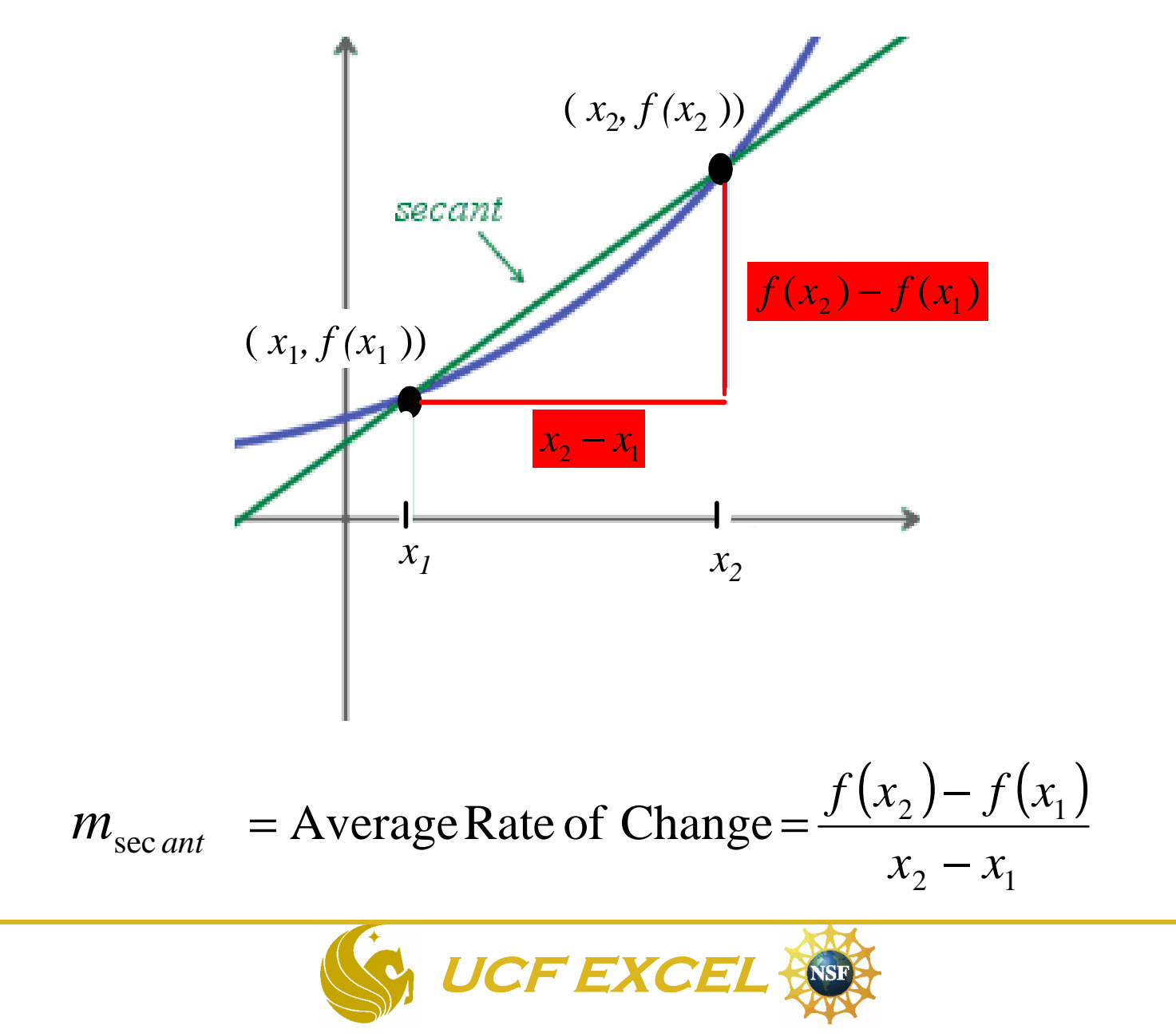

#### Instantaneous Rate of Change = Slope of Tangent Line

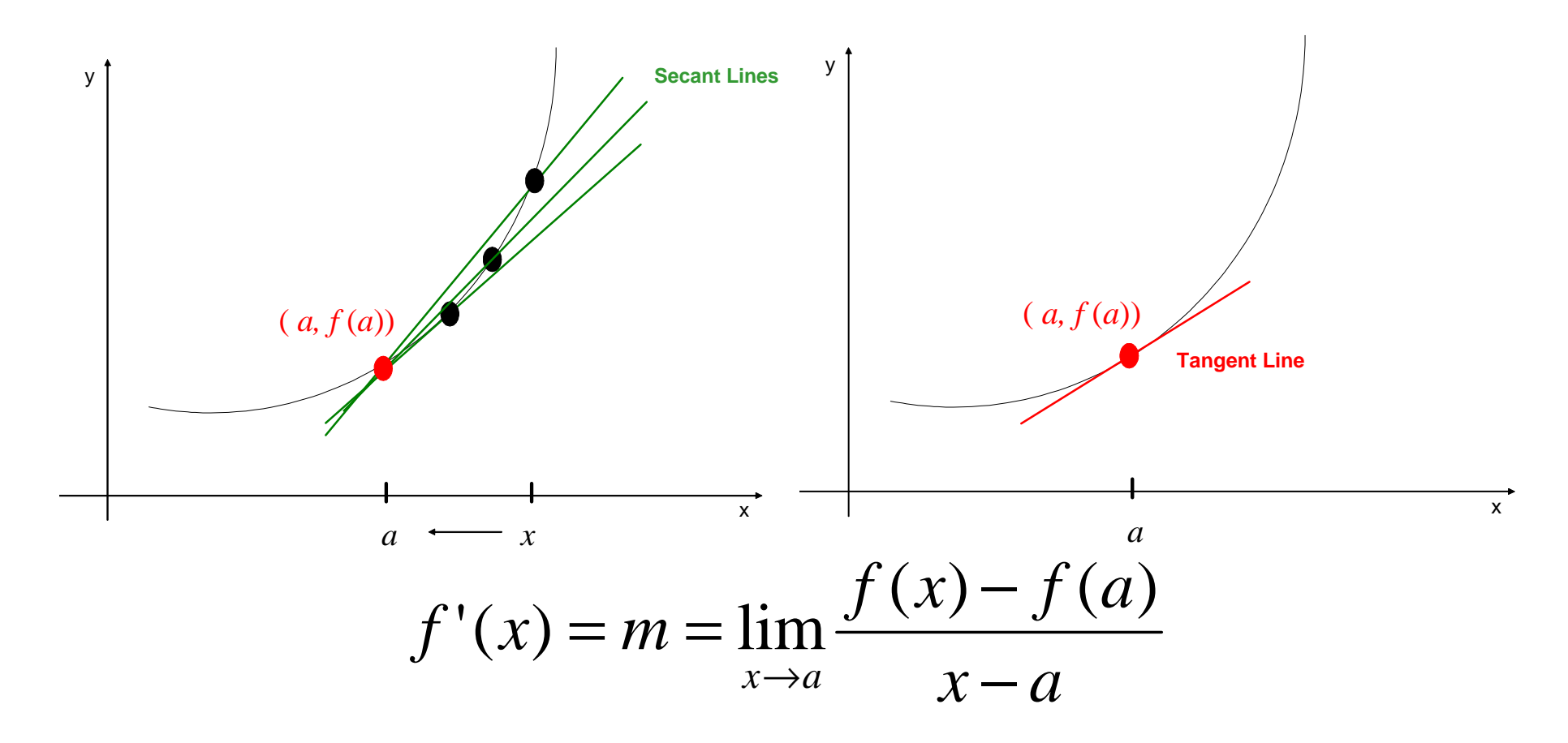

*The smaller the interval, the better the average rate of change approximates the instantaneous rate of change*

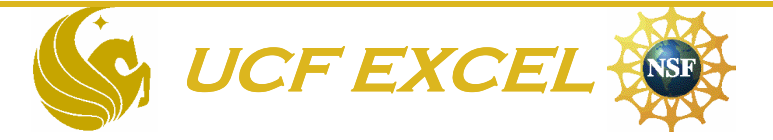

# Rates

- Rates of reactions and unemployment rates both measure a change over time.
- For example: Problem
- from your text 3.1 (33)

This shows the percentage of Americans that were unemployed,  $U(t)$ , from time= $1991$  to time= $2000$ 

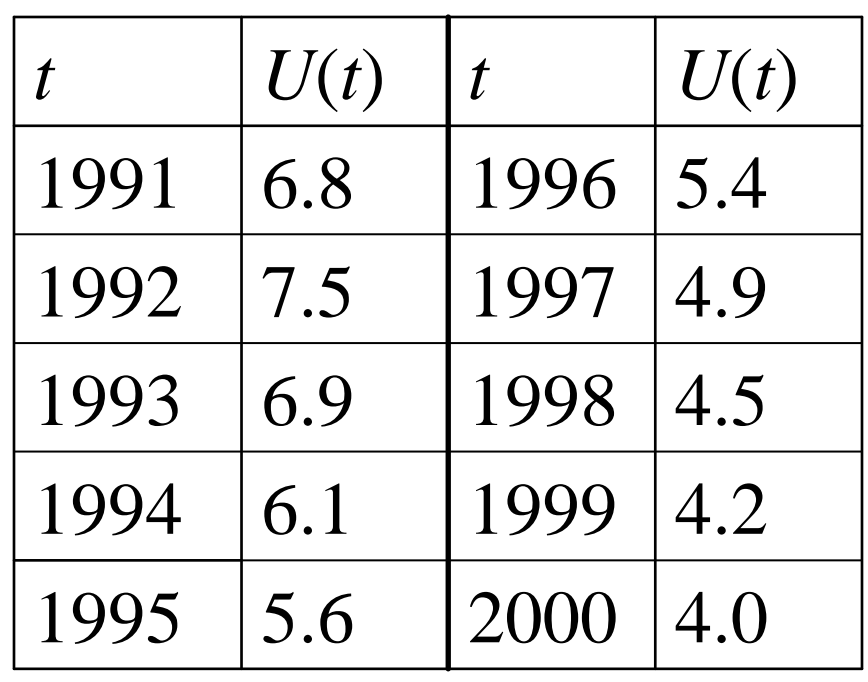

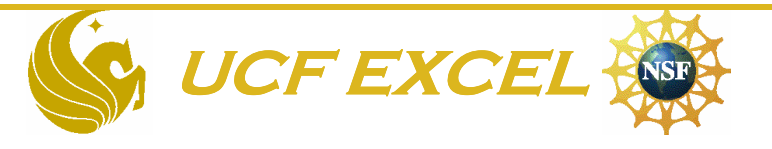

#### Finding the Average Rate of Change of Unemployment

• The rate at which the unemployment rate is changing, in percent unemployed per year.Example:

$$
U'(1991) \approx \frac{U(1992) - U(1991)}{1 \text{yr}} = \frac{7.5 - 6.8}{1} = 0.70
$$
  

$$
U'(1992) \approx \frac{U(1993) - U(1992)}{1 \text{yr}} = \frac{6.9 - 7.5}{1} = -0.60
$$

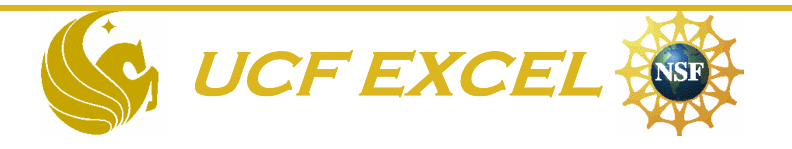

# Approximating the derivative

• A more accurate value approximation to U'(1992) is to take the average between  $U(1992)$ - $U(1991)$  and  $U(1993)$ -U(1992).  $0.05\,$  $\therefore U'(1992) \approx \frac{0.70 - 0.60}{2} =$ 

2

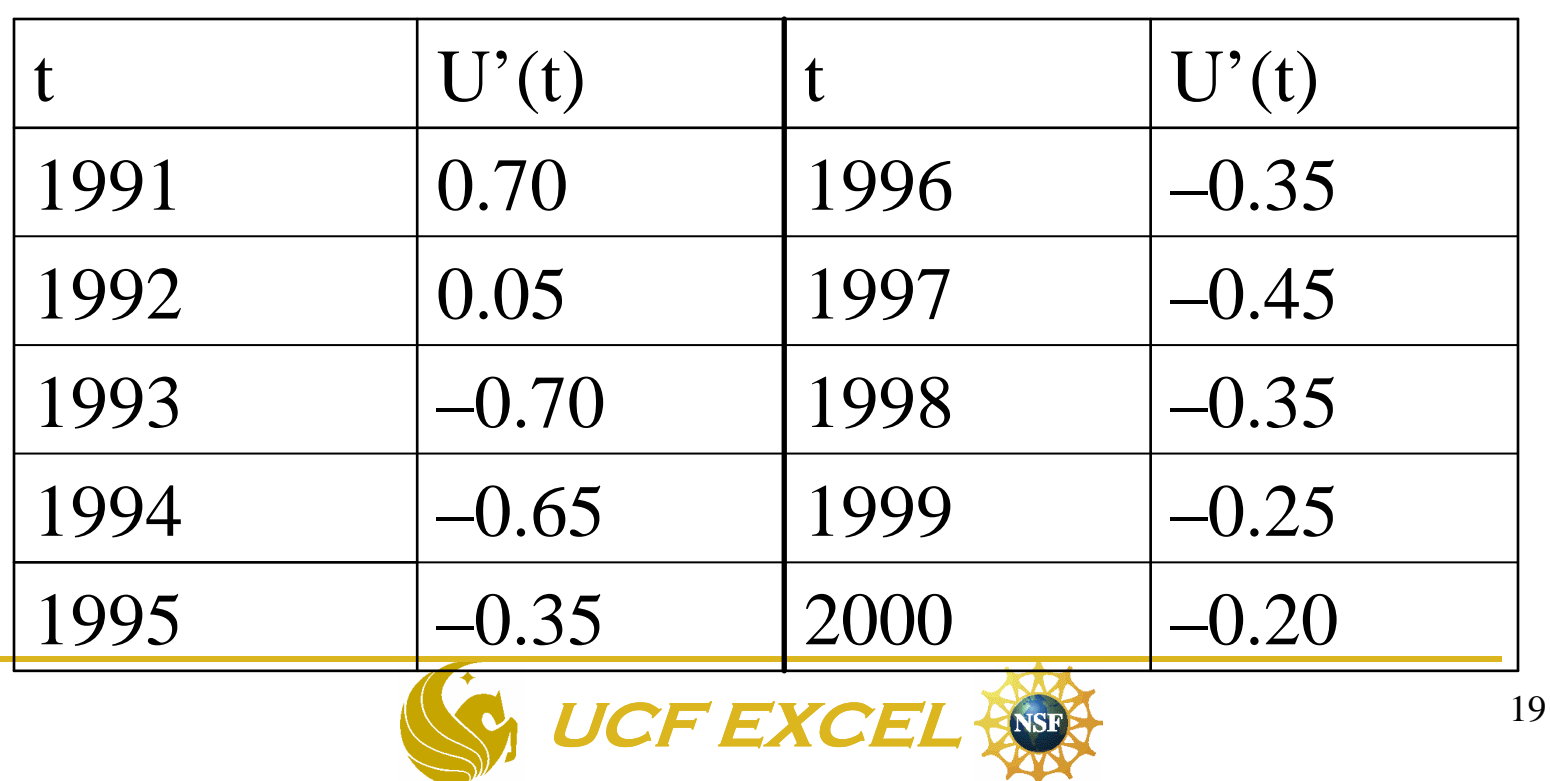

#### Application to Chemistry*Chemical Kinetics (what is it?)*

The branch of chemistry that is concerned with the rates (or speed) of change in the concentration of reactants in a chemical reaction.

- **Chemists analyze how reaction rates change over time.**
- **The derivative of this function (reaction rate) is commonly used in kinetics .**
- **To find the derivative, the slope of a tangent line can be used.**

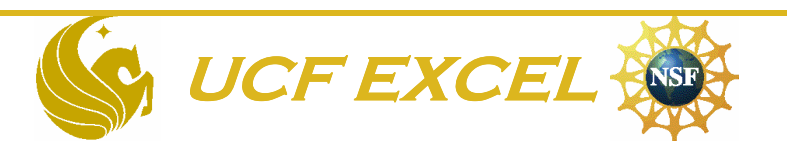

# Chemical Kinetics

- Why study kinetics?
	- To determine steps in a chemical reaction
	- To develop a mechanism
	- To figure out how and why a reaction occurs
	- Ultimately to learn how to make a reaction go faster or slower

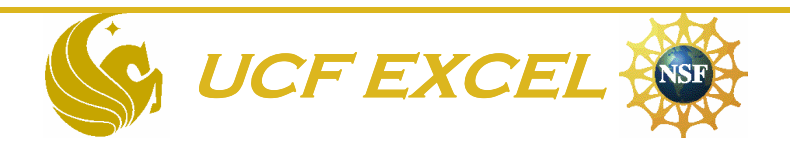

#### **At UCF, the Chemistry courses that cover kinetics are:**

#### **CHM 2046- Fundamentals of Chemistry II; CHM 3411-Physical Chemistry II; CHS 6440- Kinetics and Catalysis**

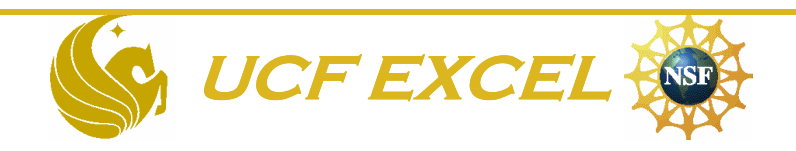

#### This is a problem from a CHM 2046 exam that deals with Chemical Kinetics

Decomposition of Hydrogen Peroxide.

$$
2H_2O_2(1) \rightarrow H_2O(1) + O_2(g)
$$
  
Rate of decomposition  $= \left| \frac{-d(H_2O_2)}{dt} \right| = k[H_2O_2]$ 

The concentration of  $H_2O_2$  changes with time by the following:

 $[H_2O_2]_t = (5.4 \times 10^{-8}) t^2 - (1.0 \times 10^{-4}) t + (9.0 \times 10^{-3})$ 

Calculate the following:

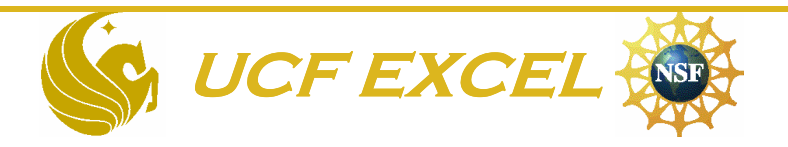

- a) The rate of decomposition of  $H_2O_2$  after 10 seconds
- b) The rate constant
- c) The  $[H_2O_2]$  after 10 seconds

Rate of decomposition 
$$
=\left|\frac{-d(H_2O_2)}{dt}\right| = k[H_2O_2]
$$

 $[H_2O_2]_t = (5.4 \times 10^{-8})t^2 - (1.0 \times 10^{-4})t + (9.0 \times 10^{-3})t$ 

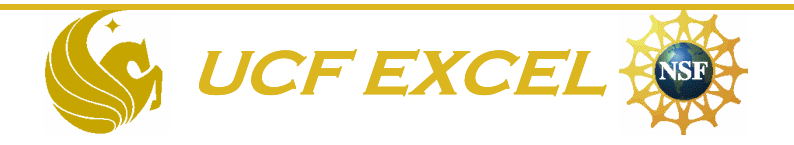

#### Before we can learn about calculus applied to chemical kinetics, we need to know aboutChemical Equations

 $\bullet$  In a reaction, reactants are converted to products. Reactants  $\rightarrow$  Products

For example, let's write a simple acid/base reaction: NaOH(a base) + HCl (an acid)  $\rightarrow$  NaCl (a salt) + H<sub>2</sub>O (water)

- $\bullet$  The speed of the reaction can be determined by:
	- –The change of reactants (i.e. NaOH and/or HCl)
	- –The change of products (i.e. NaCl and or  $H_2O$ )

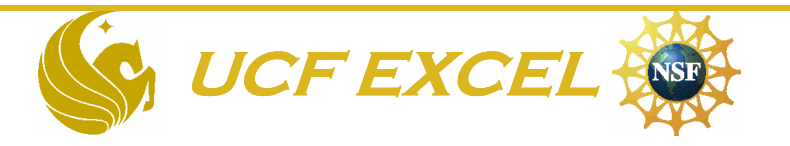

Let's perform this acid-base reaction with HCl and NaOH here in class.

We will see how fast the reaction can occur. The color change will indicate when the reaction is over.

- "As you can see the reaction is very fast."
- Too fast to follow the change visually but with the proper instrumentation, we can follow changes in concentration vs time

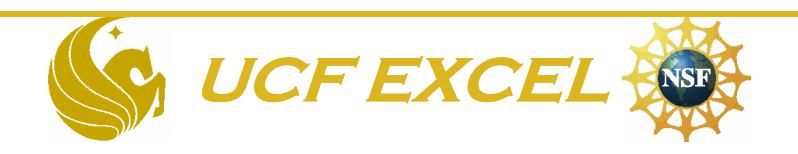

### When we gather concentration vs time data, we plot it.

- • Change in time
	- – Denoted as ∆time (x-axis)
- • Change in concentration

Denoted as:  $\Delta$ [reactants ] or ∆[products](y-axis)

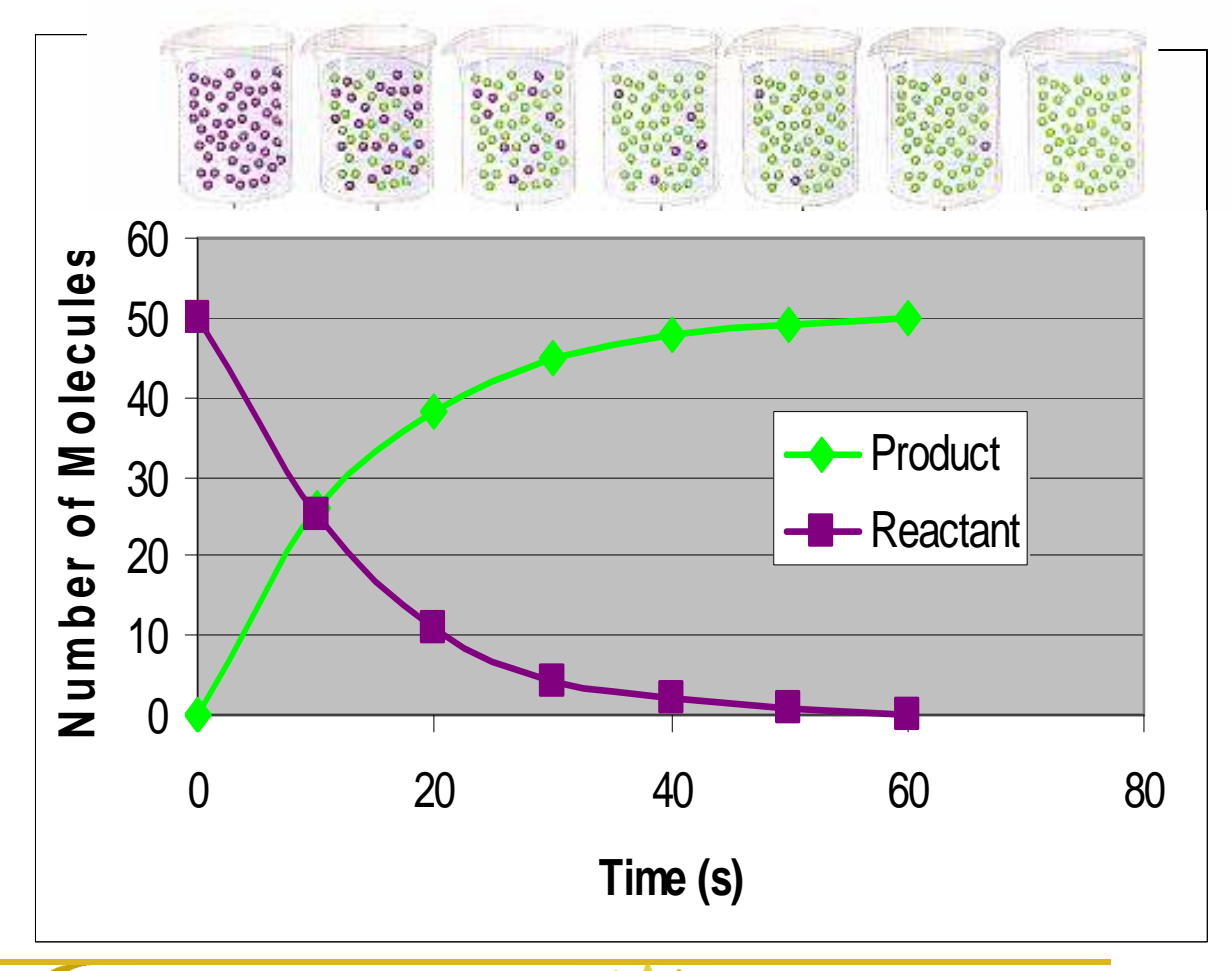

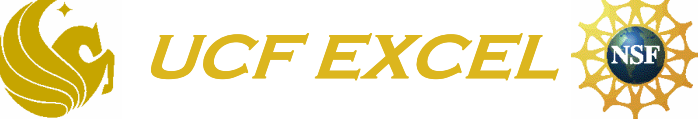

#### A plot of concentration vs time shows how the **Rate of Reaction** is changing

**UCF EXCEL**

- The plot is not linear
	- – The rates change over time
- The average rate over the time interval  $\bm{{\mathsf{t}}}_1$  $_1$  to t 2 $2$  is the change of [reactants] from  $\mathrm{c}_1^{}$  $_1$  to c 2

Average rate  $=$ 

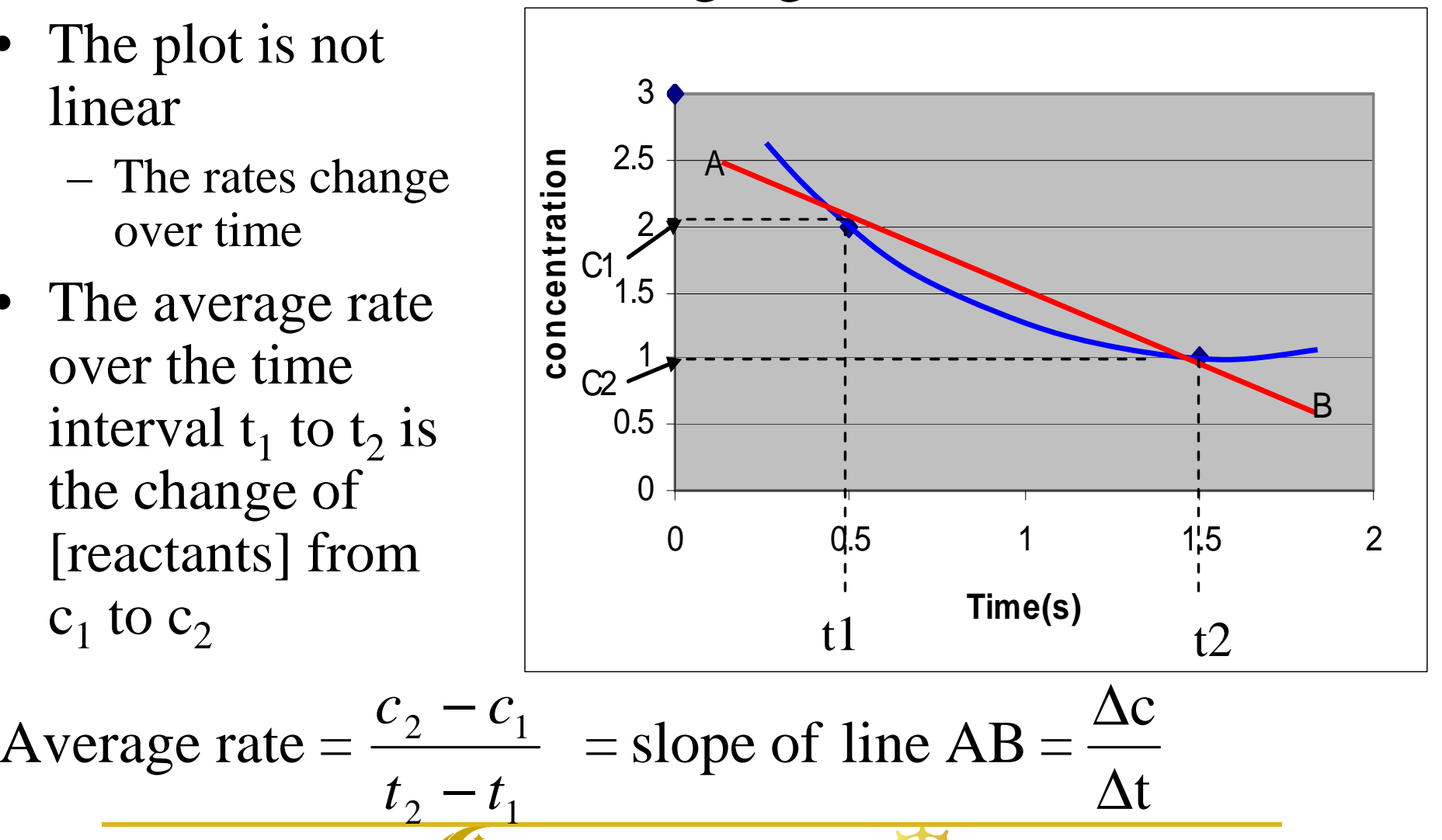

28

# Rate of Reaction

- NOTE: Slope of [reactants] vs. time is always negative
	- –Reactants are consumed to form products
	- –Notice that the slope of AB is negative
- Rate must always be expressed as positive numbers
- To ensure this, use the absolute value

–Rate calculated from [reactants]  $=$ 

*t*

 $\frac{-\Delta}{\Delta t}$ 

*C*

#### Let's look at an example reaction that all of you experienced-the use of aspirin

• Aspirin (acetylsalicylic acid) reacts with water to produce salicylic acid and acetic acid

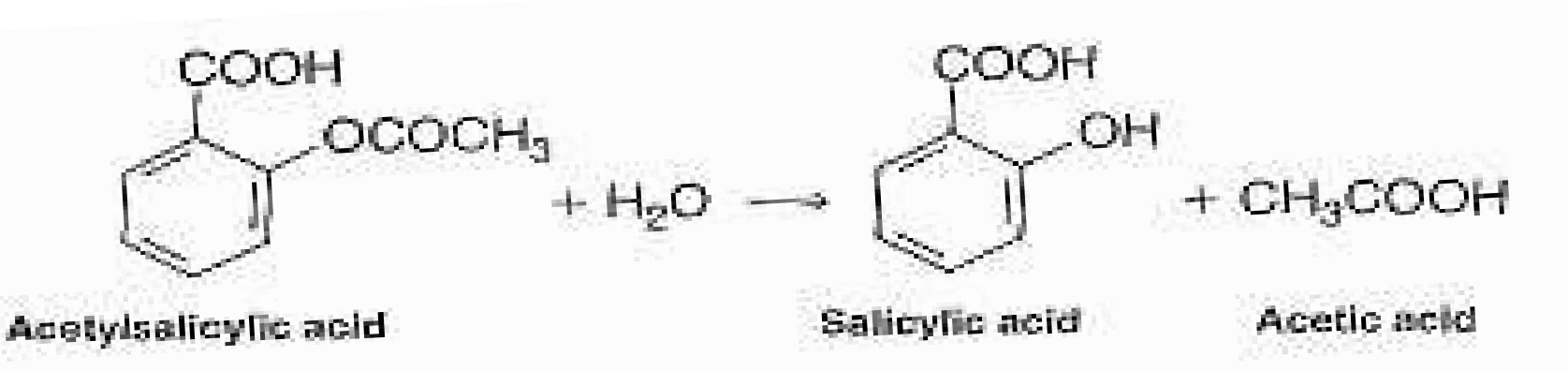

- – The reaction occurs in your stomach and is called an hydrolysis reaction
- –Salicylic acid is the actual pain reliever and fever reducer
- – The reaction was stopped at various points so the concentration of the reactant and product could be observed

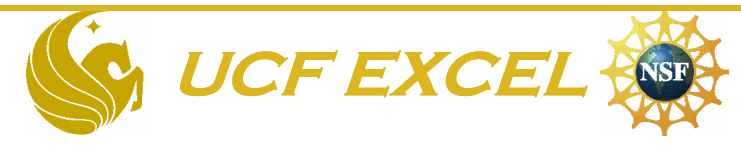

#### Table 1. Data for the hydrolysis of Aspirin in aqueous solution at pH 7 and 37oC

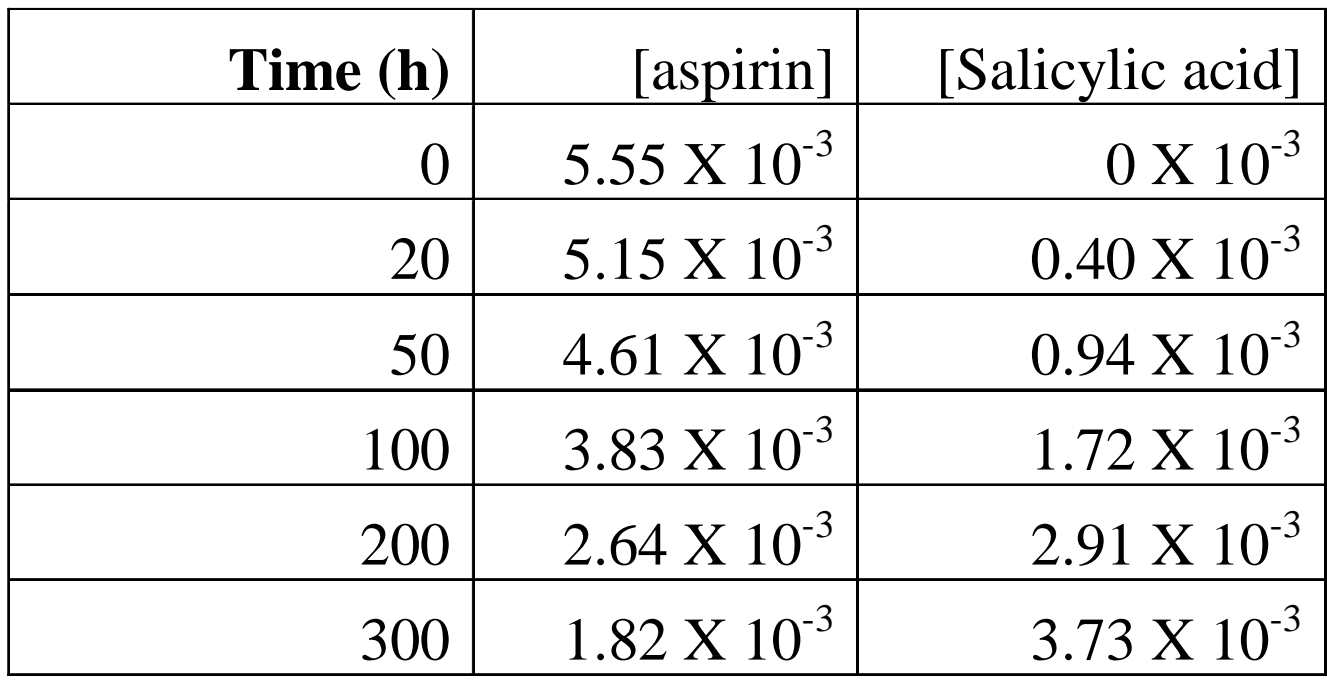

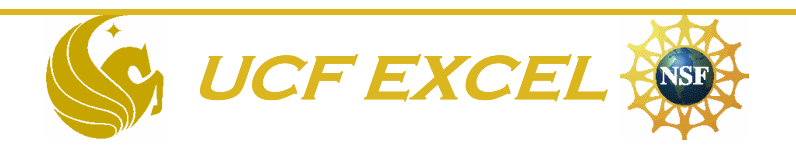

# Hydrolysis of Aspirin

Concentration  $(M) \times 10^{-3}$ 

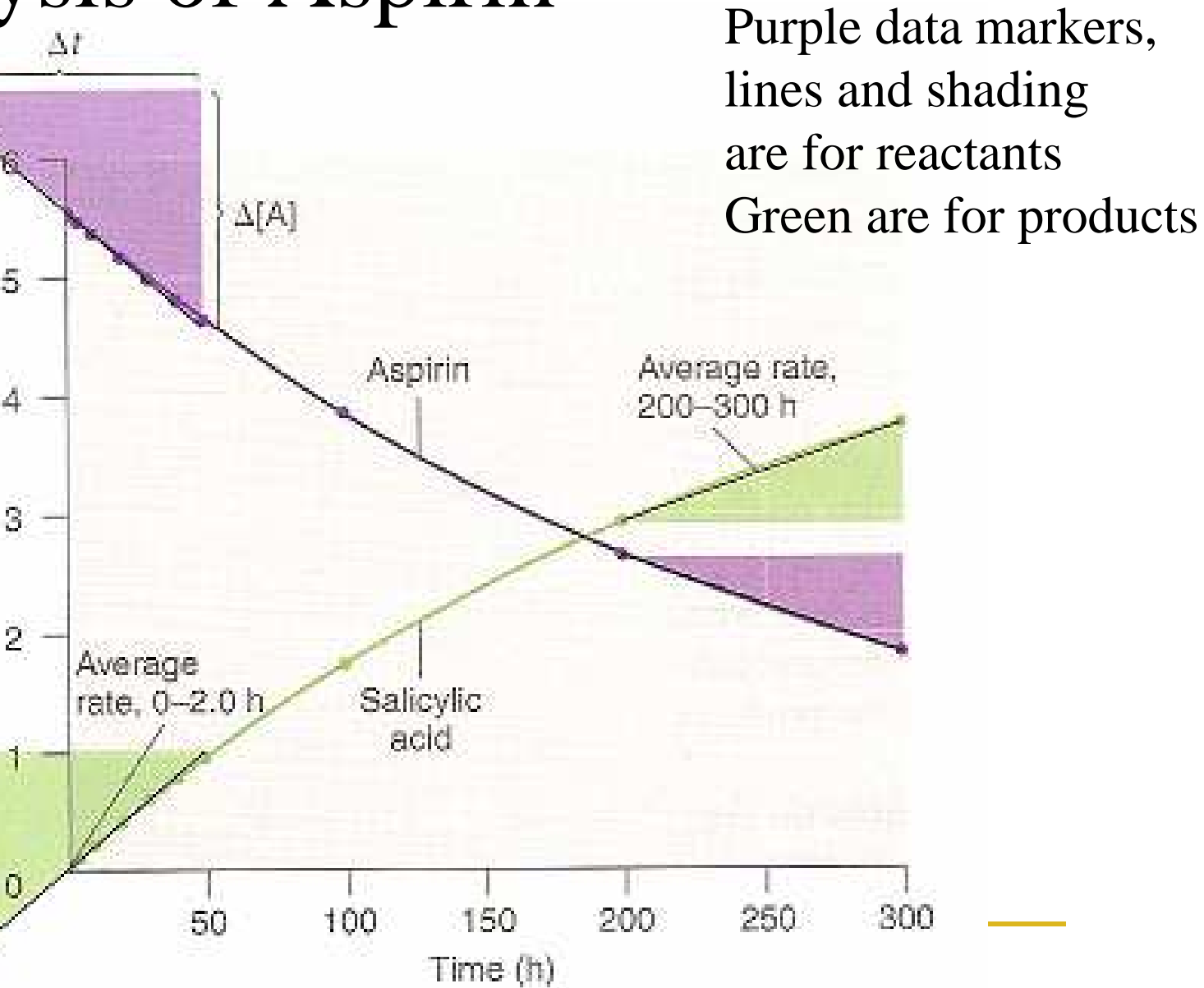

### Hydrolysis of Aspirin (rate in terms of the product: salicylic acid)

• We can find the average reaction rate using the reactants or the products.

• For example:

Using salicylic acid from  $t = 0h$  to  $t = 2.0h$ 

$$
rate_{(t=2.0h-0h)} = \frac{[salicylicacid]_2 - [salicylicacid]_0}{2.0h-0h} =
$$

$$
\frac{0.040\times10^{-3}M-0M}{2h}=2\times10^{-5}M/h
$$

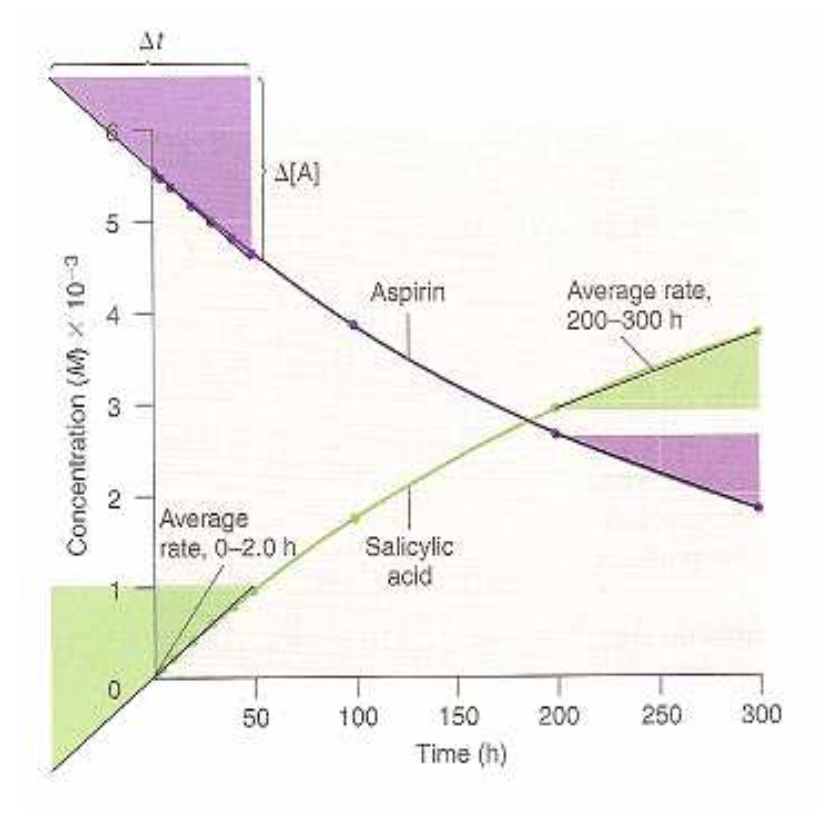

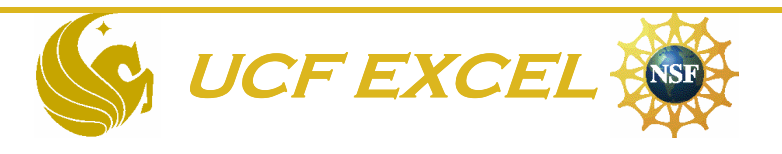

### Hydrolysis of Aspirin (rate in terms of the reactant: aspirin)

- • You may also look at the Aspirin to get reaction rate
- •For example:

Use data for Aspirin from  $t=0h$  to  $t=2h$ 

$$
rate_{(t=2h-0h)} = -\frac{[[aspirin]_2 - [aspirin]_0]}{2.0h - 0.0h} =
$$

$$
rate_{(t=2h-0h)} = -\frac{[(aspirin]_2 - [aspirin]_0]}{2.0h - 0.0h} =
$$

$$
-\left|\frac{5.51 \times 10^{-3} \text{M} - 5.55 \times 10^{-3} \text{M}}{2.0h - 0h}\right| = 2.0 \times 10^{-5} \text{M/h}
$$

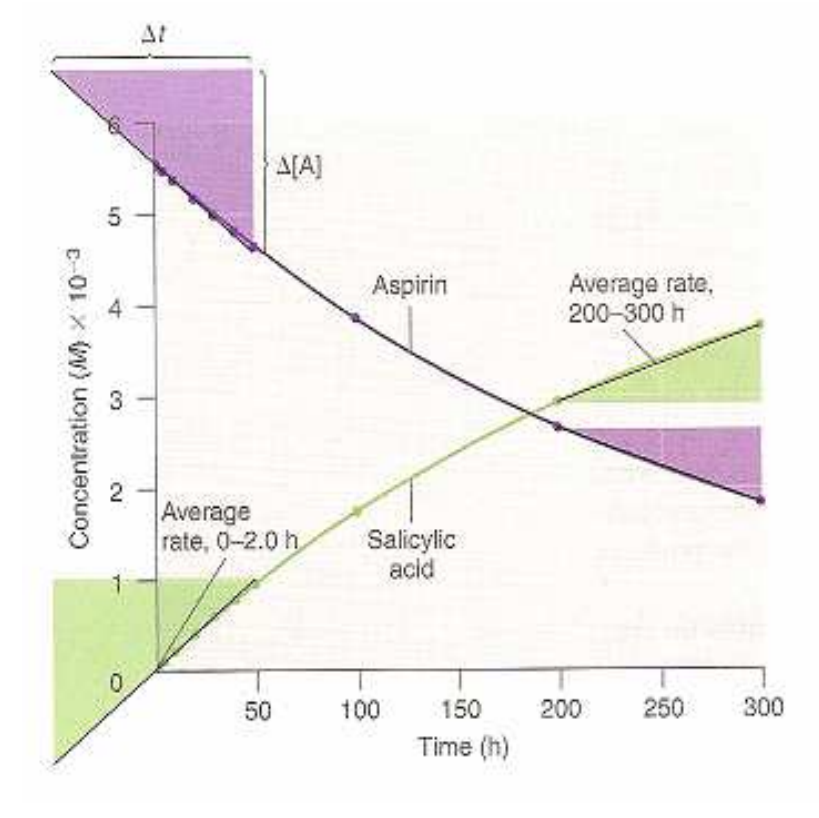

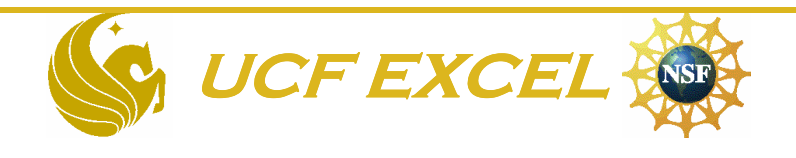

### Hydrolysis of Aspirin (near the end of the reaction)

- • Towards the end of the reaction, we can figure out how the rate has changed
- •For example:

The rate found by the salicylic acid from  $t=200$  to  $t=300$ 

$$
rate_{(t=200h-300h)} = -\frac{\left[ [salicyclic acid]_2 - [salicyclic acid]_0 \right]}{300h - 200h} =
$$

$$
\frac{3.73 \times 10^{-3} M - 2.91 \times 10^{-3} M}{100h} = 8.2 \times 10^{-6} M/h
$$

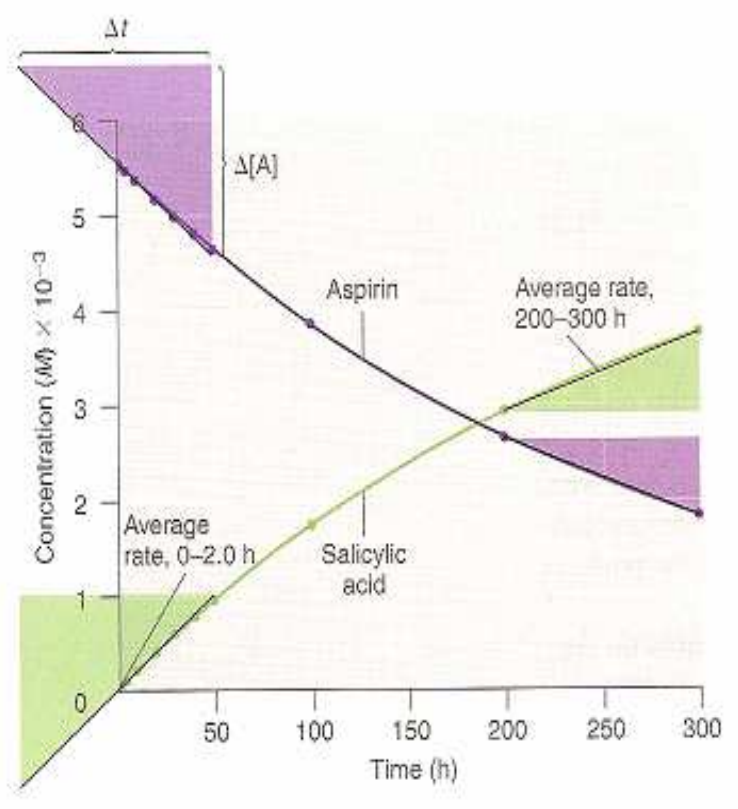

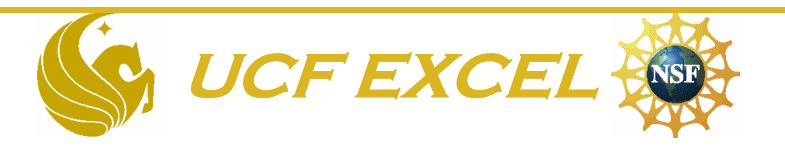

# Rates: average vs. instantaneous

- Average rates are over a period of timeGives limited information
- As the time intervals get smaller and smaller, they approach a particular "instance"
- The concentration at that point vs. time is called the **instantaneous rate**

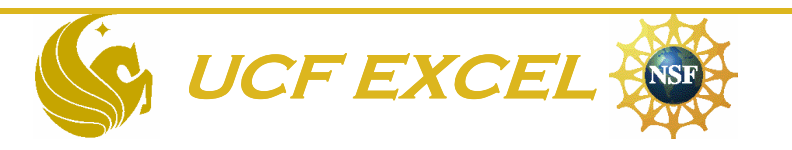

# YOU WILL CALCULATE THE INSTANTANEOUS RATE OF CHANGE OF A FUNCTION BY USING A NON-GRAPHICAL PROCEDURE

\* Remember that the Instantaneous Rate is when change  $\rightarrow$ 0 and  $\Delta$ time  $\rightarrow$ 0

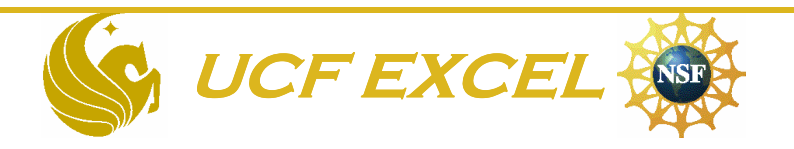

# Finding instantaneous rate

Instantaneous rate:

When the  $\Delta c \rightarrow 0$  and  $\Delta t \rightarrow 0$ Slope of tangent, EF, hits the curve at c' and t'

 $(-slope tangent) = instantaneous$ rate

Since the tangent has a negative slope, you must use a negative sign to express the rate as a positive number.

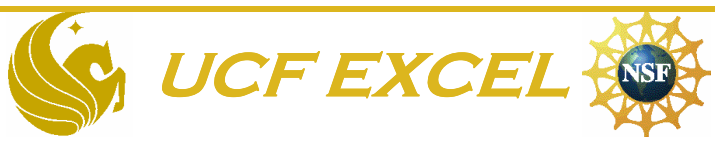

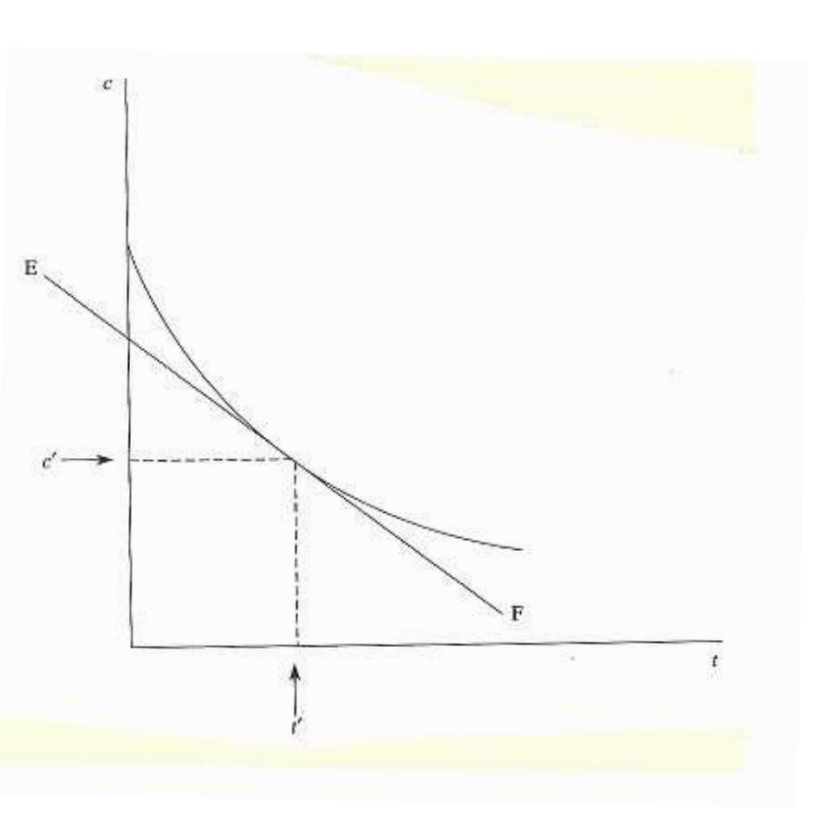

# The initial rate of the reaction

- Is very important, especially in complex reactions
- Is at the start of the reaction
- Is the line of steepest slope
	- –Fastest rate

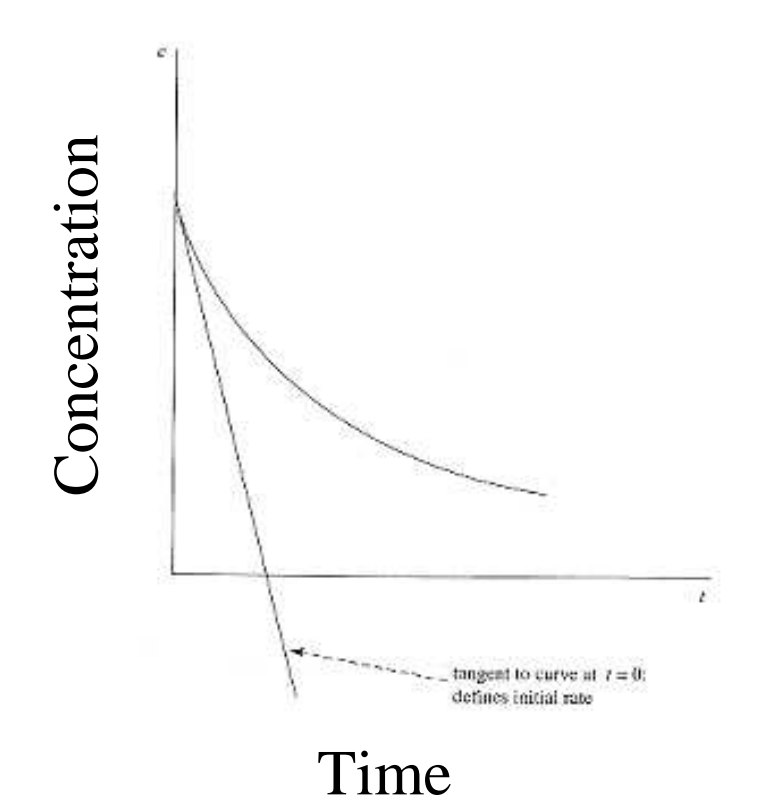

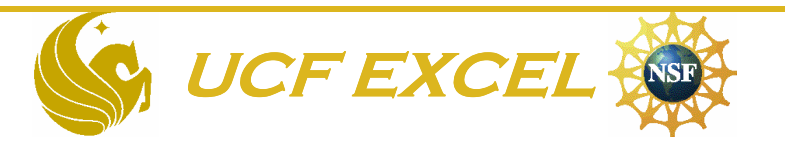

In your first class meeting with me (last week), you learned the meaning and difference between average and instantaneous rates, and how to calculate them.

• We will now learn about the importance and use of these concepts in **Chemistry** and another method for calculating an instantaneous rate.

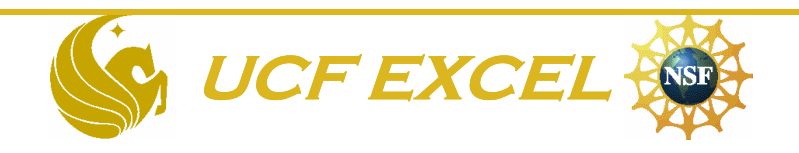

#### Dependence of rate on [reactants]

• Three tangents are drawn

$$
|m_{AB}|>|m_{CD}|>|m_{EF}|
$$

• As [reactants] decrease, so does the rate

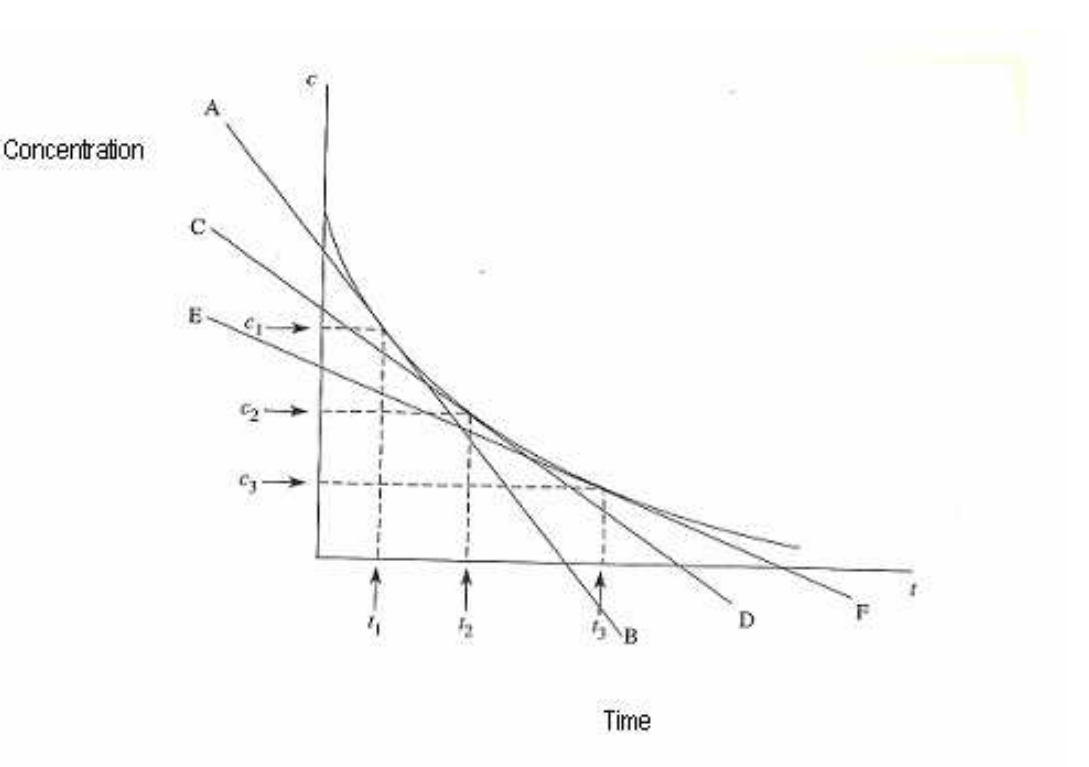

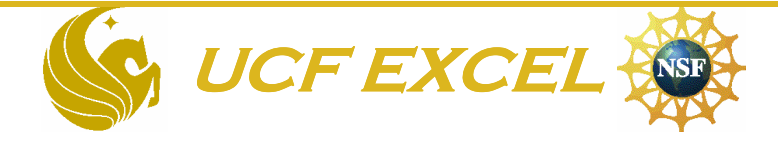

If you know the equation for a data set such as CONCENTRATION VS TIME, then you can simply take the derivative of it to calculate an instantaneous rate.

That is

$$
\left(\frac{d[C]}{dt}\right)
$$

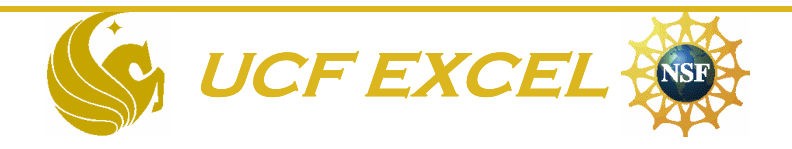

# For Example, if $[C] = (3.5 \times 10^{-8}) t^2 - (2.0 \times 10^{-5}) t + 3.0 \times 10^{-3}$

#### $\frac{dS}{dt} = (7.0 \times 10^{-8})t - 2.0 \times 10^{-5}$  *dC* then

(this is the rate of change of [C] with t)

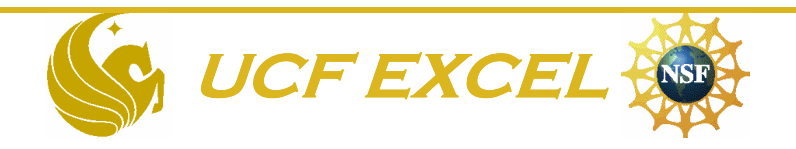

# Let's Compare Chemical Kinetics and Cars

- The **average rate** of a chemical reaction is like the <u>average speed of your car during a</u> trip
- The **instantaneous rate** of the reaction is like the <u>exact speed</u> of your car at a particular instance.

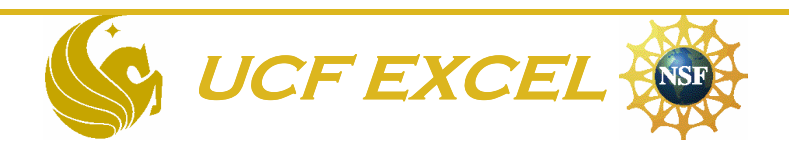

Now back to Chemistry

The Rate equation: Tells us how fast the reaction is occurring at a particular concentration of reactant

- Rate  $=$  k [reactant]<sup>n</sup>
	- Rate is ∆[M]/∆time
	- k is the rate constant
	- [reactant] is the concentration of the reactant
		- – Usually in Moles solute/Liter solution denoted as M
	- n is called the order of the reaction
		- –If  $n=1$ , it is "first order"
		- –If n=2 it is "second order"
		- –If  $n= 3/2$  it is "three halves order"

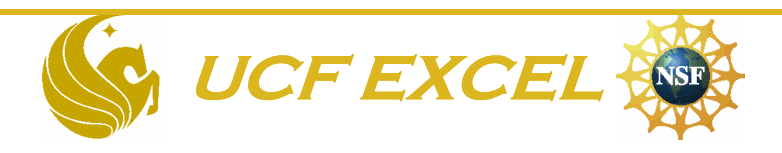

### How does rate equation relate to a chemical reaction equation

Remember the rate equates the rate (i.e. speed) of a reaction to the concentration of reactants.For a reaction with the general equation $\mathbf{a}\mathbf{A} + \mathbf{b}\mathbf{B} \rightarrow \mathbf{c}\mathbf{C} + \mathbf{d}\mathbf{D}$ The experimentally determined rate law is $\text{rate} = k[A]^m[B]^n$ *Notice that the orders, m and n, may or may not be the stoichiometric coeffecients*m and n can <u>only</u> be determined by experiment

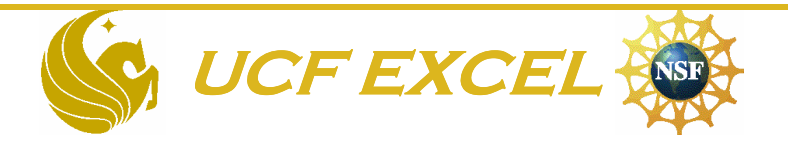

# Order of the reaction

- $\bullet$ Reaction order can only be found experimentally
- Consider the following data

**- We can find the order of the reaction by finding the ratio of two experiments**

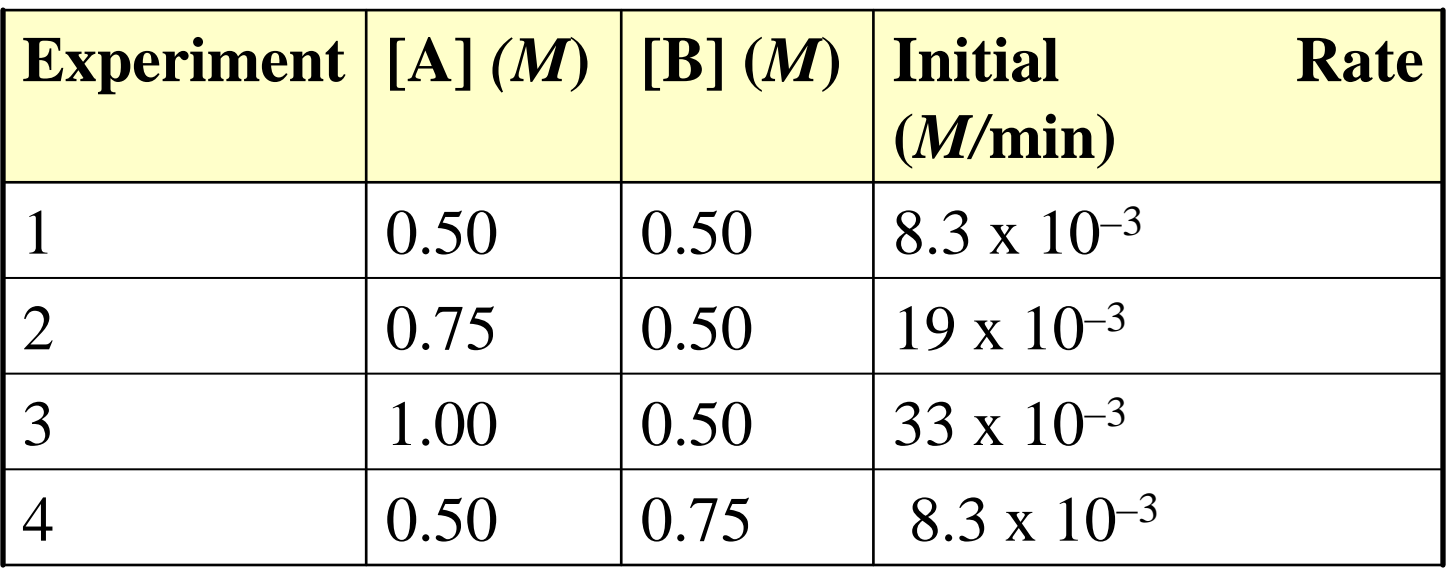

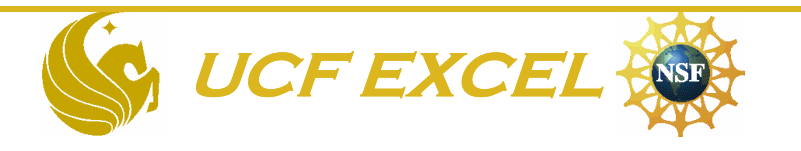

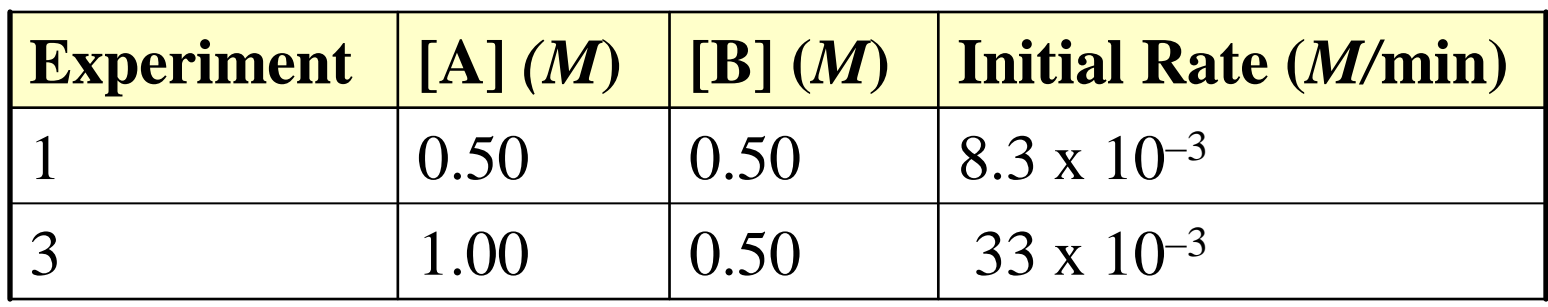

• Pick a pair of experiments where one of the reactant concentrations is the same. In this case we used experiments 1 and 3 ([B] is the same in both).

$$
\frac{rate}{rate} = \frac{k[A_1]^m[B_1]^n}{k[A_3]^m[B_3]^n}
$$

 $\begin{bmatrix} \phantom{-}\end{bmatrix}$  $\frac{8.3 \times 10^{-3} M}{m} = \frac{k[0.5]^m [0.5]^n}{m}$  $k[1.0]^{m}[0.5]^{n}$  $33 \times 10^{-3} M / \text{min}$   $k[1.0]^m [0.5]$  $\times 10^{-7}$ = $\times 10^{-7} M / \text{min}$ 

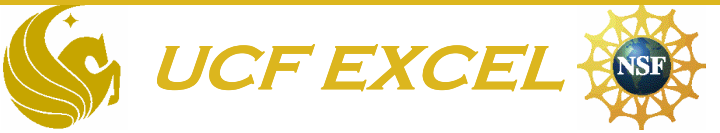

# Order of the reaction

• The rate constants, k, and the  $[B]^n$  cancel, leaving:

$$
.25 = [.5]^m
$$

$$
m = 2
$$

- So, the reaction is second order in terms of A
- Find the order of the reaction in terms of B

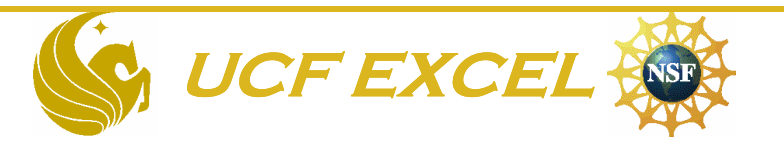

# Order of reaction in terms of B

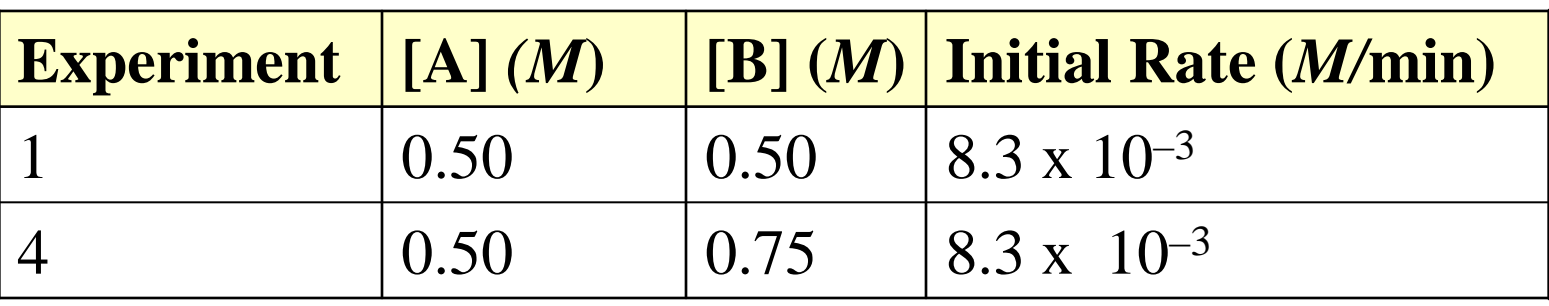

• Experiments 1 and 4 keep [A] constant while changing the [B]:

$$
\frac{rate}{rate} = \frac{k[A_1]^m[B_1]^n}{k[A_4]^m[B_4]^n}
$$

$$
\frac{8.3 \times 10^{-3}}{8.3 \times 10^{-3}} = \frac{k[0.5]^m[0.5]^n}{k[0.5]^m[0.75]^n}
$$

#### Order of the reaction in terms of B

• The rate constants, k, and the  $[A]^m$  cancel, leaving:

 $1 = [0.67]$ <sup>n</sup>  $n = 0$ 

- So, the reaction is zero order in terms of B, which means that the rate of the reaction does not depend on the concentration of B
- The overall rate law is:

 $\text{rate} = k [A]^2[B]^0 = k[A]^2$ 

• The overall reaction order is second order because:

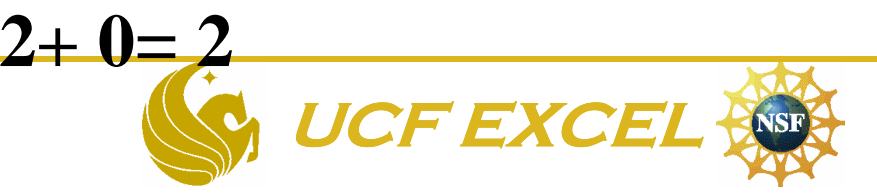

# In Class Kinetics Experiment

• Beakers with different concentrations of reagents will be set up. You will observe and time the reaction until it is over as indicated by a color change. You will then use this data to calculate a rate law and rate constant.

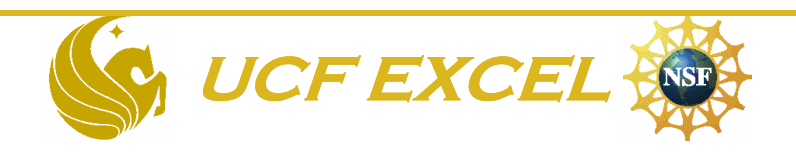

### The End

• You now know how calculus is used in chemical kinetics!

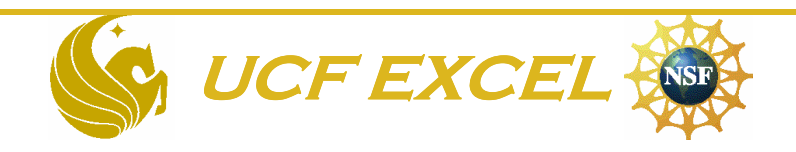